# **ESCOLA AGROTÉCNICA FEDERAL DE MUZAMBINHO**

**Curso Superior de Tecnologia em Cafeicultura**

# **IGOR XAVIER DE MAGALHÃES SILVA BRASIL**

Desenvolvimento do *Site* "Café na Escola"

**Muzambinho 2008**

# **Igor Xavier de Magalhães Silva Brasil**

# Desenvolvimento do *Site* "Café na Escola"

Trabalho de Conclusão de Curso apresentado ao Curso Superior de Tecnologia em Cafeicultura, da Escola Agrotécnica Federal de Muzambinho, como requisito parcial à obtenção do grau de Tecnólogo em Cafeicultura.

Prof<sup>a</sup>. Dr<sup>a</sup>. Luciana Maria Vieira Lopes Mendonça

Muzambinho 2008

COMISSÃO EXAMINADORA

Dra. Luciana Maria Vieira Lopes Mendonça

\_\_\_\_\_\_\_\_\_\_\_\_\_\_\_\_\_\_\_\_\_\_\_\_\_\_\_\_\_\_\_\_\_\_\_\_\_\_

\_\_\_\_\_\_\_\_\_\_\_\_\_\_\_\_\_\_\_\_\_\_\_\_\_\_\_\_\_\_\_\_\_\_\_\_\_\_

\_\_\_\_\_\_\_\_\_\_\_\_\_\_\_\_\_\_\_\_\_\_\_\_\_\_\_\_\_\_\_\_\_\_\_\_\_\_

Profª. Maria Célia Ruiz Pereira

MSc. Anna Lygia de Rezende Maciel

Muzambinho, 09 de dezembro de 2008.

# **AGRADECIMENTOS**

À minha orientadora, professora Luciana Maria Vieira Lopes Mendonça, por idealizar o Web site sobre a cafeicultura e apostar na sua criação. Contribuindo assim, para o meu crescimento profissional.

À minha família pelo incentivo e pela paciência ao longo do curso.

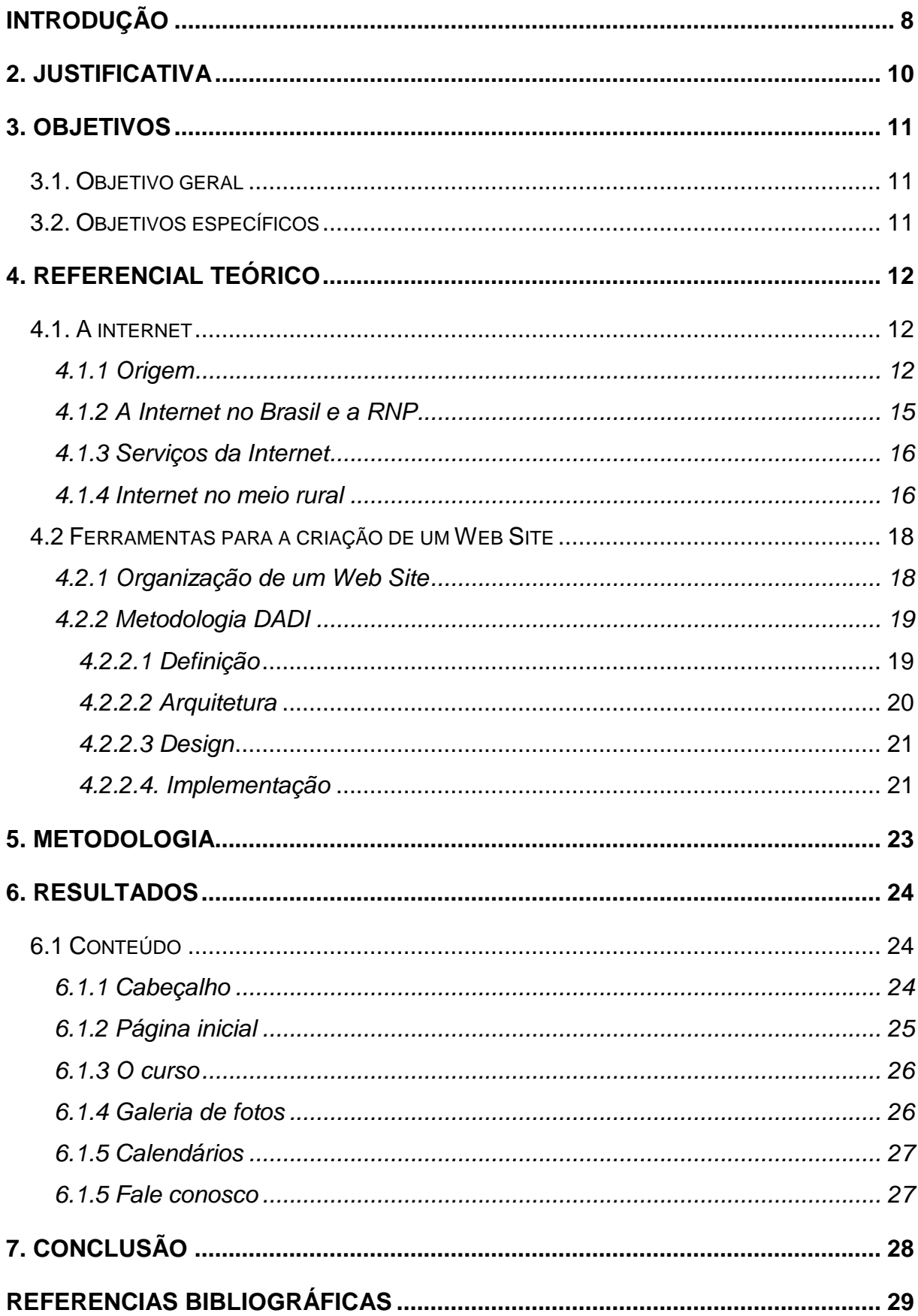

# **SUMÁRIO**

# ÍNDICE DE FIGURAS

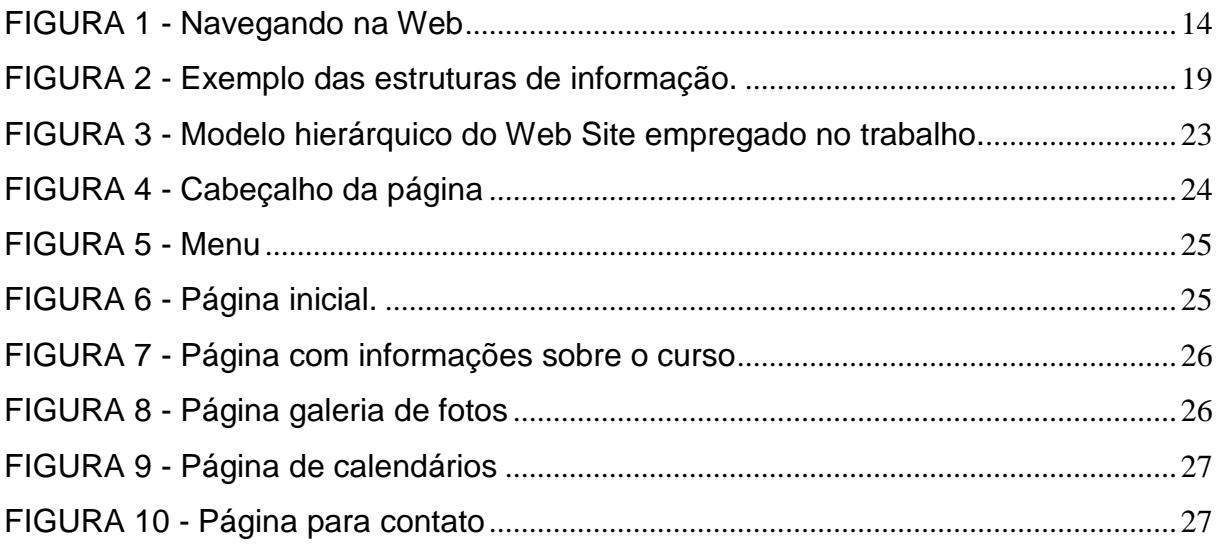

BRASIL, Igor Xavier de Magalhães Silva. **Desenvolvimento do site "Café na Escola".** 2008. 29p. Trabalho de Conclusão de Curso (Curso Superior de Tecnologia em Cafeicultura) – Escola Agrotécnica Federal de Muzambinho, 2008.

#### **RESUMO**

A cafeicultura é uma das principais culturas comercializadas no Brasil, envolvendo um grande número de pessoas desde a produção até o consumo. O projeto do site "Café na Escola" foi à forma encontrada de unir a informática, através de uma tecnologia de informação (internet), a um setor deficiente neste quesito, que é a cafeicultura. O site têm por finalidade divulgar o curso de "Tecnologia em Cafeicultura" e auxiliar alunos do curso e, sobretudo dar suporte ao produtor, onde este, poderá manter ou mesmo criar vantagens competitivas para a atividade cafeeira, utilizando de recursos climáticos e cotação do café nas principais bolsas do mundo. Além de interar-se de acontecimentos regionais e mundiais, através de notícias e curiosidades. O site construído basea-se na tecnologia de Definição, Arquitetura, Design e Implementação (DADI) para desenvolvimento de Websites.

**Palavras-chave**: cafeicultura; cotação; informação; internet; site.

BRASIL, Igor Xavier de Magalhães Silva. Development of the site "Café na Escola". 2008. 29p. Work Conclusion of Course (Graduation) – Escola Agrotécnica Federal de Muzambinho, 2008.

## **ABSTRACT**

The coffee culture is a major crop marketed in Brazil, involving a large number of people, from production to consumption. The site's project "Café na Escola" was a way to unite information technology, through an information technology (Internet), with a deficient sector on this topic: coffee culture (growning). The site aim to disseminate the course "Coffee Culture (growning) Technology" and to help students of the course emphasizing especially support to the producer, habilitating him to maintain and even create competitive advantages in the coffee industry, using weather resources and coffee and coffee price indexes in major world stock exchanges. Furthermore, it offers the opportunity to be up-to-date with regional and global events through news and curiosities. The site is built based on Definition technology, Architecture, Implementation and Design of websites development (DADI).

**Key words:** coffee culture (growning); exchange rate; internet; site; information.

# **INTRODUÇÃO**

O Brasil é o maior produtor de café do mundo. Desde a sua chegada ao país, em 1727, o café foi o maior gerador de riquezas e o produto mais importante da história nacional.

Atualmente, o café continua sendo um importante gerador de riquezas (US\$ 2 bilhões anuais para 26 milhões de sacas exportadas ao ano). Esse montante equivale a mais de 2% do valor total das exportações brasileiras, e o país responde por mais de um terço da produção mundial e por uma riqueza anual de 10 bilhões de reais.

A cafeicultura é um mercado em franca expansão, sendo um agronegócio que gera no mundo todo, recursos na ordem de 91 bilhões de dólares ao comercializar em média 115 milhões de sacas. A atividade cafeeira envolve ainda, meio bilhão de pessoas desde a produção até o consumo final, o que equivale a 8% da população mundial (CAMPOS, 2005).

Considerando toda a expressão que a cafeicultura brasileira vem ganhando no mercado mundial, graças à abertura de novos mercados consumidores e a melhoria da qualidade do produto, e ainda o dinamismo a cerca da comercialização do café, é necessário que ferramentas de comunicação sejam desenvolvidas para favorecer a promoção do setor cafeeiro.

A Internet causou uma mudança de conceitos no ramo da comunicação Além de sua forma rápida e eficiente, é capaz de atingir pessoas dos mais diversos segmentos e interesses em qualquer parte do mundo.

De acordo com dados de junho de 2008 da *Internet World Estatistics,* a *Internet* é usada por 21,9 % da população mundial o que corresponde a uma média de 1,5 bilhões de pessoas.

A Escola Agrotécnica Federal de Muzambinho oferece curso de Tecnologia em Cafeicultura desde 2005. O público alvo do curso são produtores de café e demais interessados.

A demanda pela divulgação do curso e a necessidade de disponibilizar as informações sobre a cafeicultura motivou a criação do projeto do *site* "Café na Escola". O *site* foi uma idéia também de agregar recursos mais modernos à informação na cafeicultura.

Os alunos do curso terão no site informações sobre sua organização acadêmica, podendo por meio de calendários consultarem datas de provas, trabalhos e eventos. O *site* disponibiliza também notícias, curiosidades e receitas relacionadas ao café. O usuário ainda terá acesso às cotações do café nas principais bolsas do mundo e previsões climáticas da região do Sul de Minas Gerais.

A possibilidade de navegação em um site voltado para a cafeicultura atrairá pessoas tanto do meio agrícola quanto do acadêmico que serão transportadas a um cenário virtual sem fronteiras ao passo que possibilita também uma melhor organização da cadeia do agronegócio café.

# **2. JUSTIFICATIVA**

O mundo globalizado exige que informações cheguem de forma rápida e eficiente. Deste modo, ter um site na rede mundial de computadores possibilita atender esta necessidade. A divulgação de serviços e/ou produtos permite alcançar o publico alvo onde quer que ele esteja.

O site "Café na Escola" cria subsídios aos produtores ao meio acadêmico e às pessoas interessadas em adquirir conhecimentos sobre o agronegócio café.

# **3. OBJETIVOS**

## **3.1. Objetivo geral**

Criar um site para usuários com interesses no agronegócio café, onde é possível encontrar informações de forma rápida e de alcance mundial.

## **3.2. Objetivos específicos**

- · Divulgar o curso de Tecnologia em Cafeicultura;
- · Auxiliar os alunos do curso por meio de calendários de provas, trabalhos e eventos;
- · Fornecer informações sobre notícias, curiosidades, receitas relacionadas ao café, entre outros.
- · Acesso às cotações do café nas principais bolsas do mundo;
- · Fornecer informações sobre condições climáticas da região do Sul de Minas Gerais;
- · Disponibilizar a interação entre o usuário e a administração do site.

# **4. REFERENCIAL TEÓRICO**

#### *4.1. A* **internet**

A *Internet* e as tecnologias associadas, vulgarmente denominadas novas tecnologias de informação e comunicação, até ao dia em que sejam substituídas por outra tecnologia ainda não disponível, são de fato a infra-estrutura de suporte à sociedade da informação e do conhecimento e grandes responsáveis pelos processos de globalização. Esta realidade, em que a *Internet* e os serviços que disponibiliza têm um papel preponderante, encerra em si um grande potencial, mas também um conjunto de interrogações quando se debruça sobre setores tradicionalmente avessos às novas tecnologias de informação e comunicação como é o caso do setor agrícola. (CASTRO NETO et al.)

A *Internet* tem-se revelado um importante mecanismo de difusão e transferência de tecnologia, especialmente para as entidades públicas e privadas que desenvolvem atividades de investigação, uma vez que a reduzida quantidade de recursos disponíveis aliada às condições do ambiente político-econômico externo para a captação de recursos torna a utilização da *Internet* extremamente apropriada para viabilizar um dos principais objetivos destas instituições que é a transferência de conhecimento. (CASTRO NETO et al.)

Sendo verdade que as novas tecnologias encerram em si um potencial para vencer as barreiras, espaciais e outras, na aquisição de informação, na educação, numa comunicação efetiva ao longo da cadeia de produção, na venda direta dos produtos ao consumidor final, entre outros. Também as organizações de agricultores e as que lhes prestam serviços, podem ser capazes de melhorar a cobertura dos seus serviços e/ou racionalizar os serviços existentes com recurso à *Internet* e às tecnologias associadas. (CASTRO NETO et al.)

#### *4.1.1 Origem*

O surgimento da *Internet* está associado à Guerra Fria. Na década de 60, quando os dois blocos com antagonismos político, social e econômico exerciam enorme controle e influência no mundo, qualquer mecanismo, qualquer inovação, qualquer ferramenta nova poderia ser um diferencial nessa disputa então liderada pela União das Repúblicas Socialistas Soviéticas e pelos Estados Unidos, melhor ainda se essa ferramenta estivesse associada aos meios de comunicação (*Internet* history).

Nesse ambiente de rivalidade e ocorrência da Guerra Fria, o governo dos Estados Unidos temia um ataque às suas bases militares pela URSS e com isso, as informações importantes e sigilosas poderiam ser perdidas não oferecendo aos EUA condições de resistência e reação. Isso motivou a idealização de um modelo de troca e compartilhamento de informações que permitisse a descentralização das mesmas.

Desta forma, caso o Pentágono fosse atingido, as informações ali armazenadas não seriam perdidas. A ARPANET foi a primeira rede criada pela ARPA, (Advanced Research Projects Agency).

A ARPANET funcionava através de um sistema conhecido como chaveamento de pacotes, que é um esquema de transmissão de dados em rede de computadores, no qual as informações são divididas em pequenos pacotes, que por sua vez contêm trechos dos dados, o endereço do destinatário e informações que permitiam a remontagem da mensagem original.

O esperado ataque inimigo nunca aconteceu, mas a tensão gerada levou o Departamento de Defesa dos Estados Unidos a ser o idealizador do maior fenômeno midático do século, o único meio de comunicação que em apenas quatro anos conseguiria atingir cerca de 50 milhões de pessoas.

Já na década de 70, quando a tensão entre URSS e EUA diminuiu, e as duas potências passaram a se relacionar de forma pacífica, os EUA permitiu a participação de pesquisadores da área de defesa na ARPANET.

O crescente número de localidades universitárias contidas na ARPANET gerou dificuldades administrativas, sendo necessário a divisão deste sistema em dois grupos, a MILNET, que possuía as localidades militares e a nova ARPANET, que possuía as localidades não militares. O desenvolvimento da rede, nesse ambiente mais livre, pôde então acontecer. Além dos pesquisadores, estudantes também tiveram acesso permitido aos estudos já empreendidos e somaram esforços para aperfeiçoá-los.

Jovens da contracultura, ideologicamente engajados ou não em uma utopia de difusão da informação, contribuíram decisivamente para a formação da *Internet* como hoje é conhecida. O sociólogo espanhol e estudioso da rede, Castells, afirma

em seu livro "A Galáxia da *Internet*" que "*a Internet é, acima de tudo, uma criação cultural*".

Na década de 80, a ampliação do interesse pela rede gerou mais pesquisas. Em 1989 a contribuição do cientista Sir Tim Berners-Lee do CERN, (Conseil Européen pour la Recherche Nucléaire) muda definitivamente a face da *Internet*, que era até esse momento, uma rede fechada e com uma interface bastante diferente desta que é oferecida atualmente. Tim Barners-Lee foi o responsável pela criação da *World Wide Web* (WWW), um sistema que inicialmente interligava sistemas de pesquisas científicas e acadêmicas às universidades. A rede coletiva ganhou uma maior divulgação pública a partir de 1990.

O lançamento em 1994 do primeiro *browser* para a *Web,* pela NCSA o navegador *X Windows Mosaic 1.0* foi o responsável pela popularização da *Internet*, que desta maneira saía do meio acadêmico para fazer parte do cotidiano de pessoas comuns. Em 1996 a palavra *Internet* já era de uso comum, principalmente nos países desenvolvidos, referindo-se na maioria das vezes a expressão "*WWW"*. Esta confusão entre a nomenclatura *Internet* e Web é freqüente até hoje, mas é importante ressaltar que a Web é só uma parte da *Internet*.

Os sistemas de navegação (Figura 1) utiliza a arquitetura cliente-servidor onde o utilizador executa no computador local um programa de navegação (*browser*), interagindo com ele para controlar a seleção e apresentação de informação.

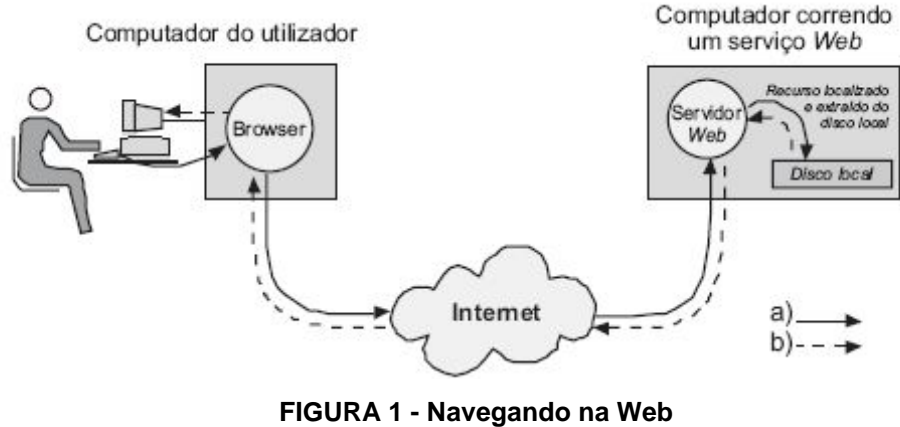

**FONTE: CASTRO NETO et al.**

Como podemos observar, um utilizador (a) introduz um endereço de um sítio Web o que leva o browser a contactar um servidor Web e solicitar esse recurso e o servidor (b) extrai o recurso especificado do seu disco local e envia uma cópia para o browser do utilizador.

O interesse mundial aliado ao interesse comercial, que evidentemente observava o potencial financeiro e rentável, proporcionou o crescimento e a popularização da *Internet* na década de 90. Segundo a *Internet World Estatistics*, em junho de 2008 o número de pessoas conectadas à rede se aproximava de um bilhão e 463 milhões de usuários.

#### *4.1.2 A* **Internet** *no Brasil e a RNP*

No Brasil, os primeiros embriões de rede surgiram em 1988 e ligavam universidades do Brasil a instituições nos Estados Unidos. No mesmo ano, o Ibase começou a testar o AlterNex, o primeiro serviço brasileiro de *Internet* não-acadêmica e não-governamental. Inicialmente o AlterNex era restrito aos membros do Ibase e associados, e só em 1992 foi aberto ao público.(RNP, 2002)

Em 1989, o Ministério da Ciência e Tecnologia lança um projeto pioneiro, a Rede Nacional de Ensino e Pesquisa (RNP). Ainda existente a RNP é uma organização de interesse público cuja principal missão é operar uma rede acadêmica de alcance nacional. Quando foi lançada, a organização tinha o objetivo de capacitar recursos humanos de alta tecnologia e difundir a tecnologia *Internet* através da implantação do primeiro *backbone* nacional. (RNP, 2002)

O *backbone* funciona como uma espinha dorsal, que é a infra-estrutura que conecta todos os pontos de uma rede. O primeiro *backbone* brasileiro foi inaugurado em 1991, destinado exclusivamente à comunidade acadêmica. Mais tarde, em 1995, o governo resolveu abrir o *backbone* e fornecer conectividade a provedores de acesso comerciais. A partir dessa decisão, surgiu uma discussão sobre o papel da RNP como uma rede estritamente acadêmica com acesso livre para acadêmicos e taxada para todos os outros consumidores. Com o crescimento da *Internet* comercial, a RNP voltou novamente sua atenção para a comunidade científica. (RNP, 2002)

A partir de 1997, iniciou-se uma nova fase na *Internet* brasileira. O aumento de acessos à rede e a necessidade de uma infra-estrutura mais veloz e segura levaram a investimentos em novas tecnologias. Entretanto, devido à carência de uma infra-estrutura de fibra óptica que cobrisse todo o território nacional,

primeiramente, optou-se pela criação de redes locais de alta velocidade, aproveitando a estrutura de algumas regiões metropolitanas. Como parte desses investimentos, em 2000, foi implantado o *backbone* RNP2 com o objetivo de interligar todo o país em uma rede de alta tecnologia. Atualmente, o RNP2 conecta os 27 estados brasileiros e interliga mais de 400 instituições de ensino superior e de pesquisa no país. (RNP, 2002)

Outro avanço alcançado pela RNP ocorreu em 2002. Nesse ano, o então presidente da república transformou a RNP em uma organização social. Com isso ela passa a ter maior autonomia administrativa para executar suas tarefas e o poder público ganha meios de controle mais eficazes para avaliar e cobrar os resultados. Como objetivos dessa transformação estão o fornecimento de serviços de infraestrutura de redes IP avançadas, a implantação e a avaliação de novas tecnologias de rede, a disseminação dessas tecnologias e a capacitação de recursos humanos na área de segurança de redes, gerência e roteamento. (RNP, 2002)

Atualmente no Brasil o número de pessoas conectadas à rede se aproxima de 50 milhões de usuários, cerca de 26,1% da população do país (*Internet World Estatistics, 2008).*

#### *4.1.3 Serviços da* **Internet**

A *Internet* pode ser utilizada de forma bastante diversificada, servindo como suporte ao funcionamento de inúmeros serviços que, usando o potencial de comunicação subjacente ao seu protocolo de comunicações (TCP/IP), disponibilizam funcionalidades próprias. Entre os serviços disponíveis podemos referir pela sua importância e cronologia de aparecimento o e-mail, os Usenet newsgroups, LISTSERVs, o IRC (on-line chating), o FTP, a World Wide Web e, mais recentemente, as soluções Peer-2-Peer. (CASTRO NETO et al.)

#### *4.1.4* **Internet** *no meio rural*

Desde o seu surgimento até os dias de hoje, a *Internet* vem revolucionando o modo de transmitir informações em todas as áreas, inclusive no meio acadêmico e agrícola. É uma importante ferramenta na disseminação de conhecimentos e informações, uma vez que contém um grande número de documentos com os mais variados conteúdos que podem ser consultados em qualquer parte do mundo e por pessoas dos mais diversos segmentos.

A *Internet* é uma tecnologia de informação e comunicação, que pode ser utilizada para reforçar as atividades tradicionalmente desenvolvidas nas zonas rurais, tais como a agricultura, a silvicultura e atividades não ligadas ao setor primário, como o turismo, o artesanato, que vêm crescendo nos últimos anos. Estas tecnologias, se utilizadas corretamente, podem manter ou mesmo criar vantagens competitivas para determinadas atividades desenvolvidas no mundo rural que, caso contrário, seriam inviáveis economicamente. Assim, podemos referir as seguintes potencialidades (CASTRO, 2005):

- § Depósito de informação sobre recursos naturais: disponibilização de inventários dos recursos naturais e monitorização dos mesmos, diretórios de fontes de informação, entre outros. (CASTRO, 2005)
- § Acesso a informação climática relevante: sendo o setor rural o setor da economia mais sensível ao comportamento do clima, os produtores necessitam de conhecer antecipadamente a ocorrência de condições climatéricas adversas para planejarem as suas atividades diárias, bem como conhecerem as previsões futuras para definirem as suas estratégias de atuação a curto e médio prazo (quando semear, quando colher, quando efetuar uma pulverização, entre outros). (CASTRO, 2005)

A *Internet* poderia fornecer o acesso a informação atual e previsional, bem como disponibilizar a consulta de dados históricos. Numa perspectiva mais arrojada, poderia dispor de modelos de simulação, integrados ou não com sistemas de informação geográfica, para apoiar o empresário agrícola na tomada de decisão mediante o fornecimento de estimativas de produção e risco associado. (CASTRO, 2005)

- § Acesso a informação sobre recursos naturais: disponibilização de informação geográfica digital incluindo dados topográficos, modelos digitais do terreno, limites administrativos, ambiente, fotografias aéreas, imagens de satélite, entre outros. (CASTRO, 2005)
- § Acesso a informação de mercado: a *Internet* disponibiliza o conhecimento das condições climáticas na maioria das regiões agrícolas do mundo, permite

avaliar a produtividade e as oportunidades de mercado, podendo também ser utilizada para acompanhar questões de natureza política. (CASTRO, 2005)

- § Comercialização de produtos e serviços: a *Internet* oferece o suporte para o lançamento de lojas on-line acessíveis 24 horas por dia, 7 dias por semana e 42 semanas por ano independentemente da localização geográfica dos vendedores e dos compradores. (CASTRO, 2005)
- § Acesso a informação sobre pesquisas: a *Internet* tem sido utilizada como veículo de divulgação da informação produzida nos principais centros de pesquisa do mundo. (CASTRO, 2005)

#### *4.2 Ferramentas para a criação de um Web S***ite**

Toda metodologia de estruturação a ser aplicada na construção de um *Web Site*, deve estar relacionada à valorização e ao incentivo à disponibilização de informações por parte da Instituição, do setor ou da área, como meio de divulgação de produtos e serviços.

A manutenção e constante atualização do *Web Site* é de vital importância, visto ser este a "vitrine" ao público externo e interno. As etapas de criação, desenvolvimento e disponibilização deve ser um trabalho que permita estabelecer uma filosofia voltada para o usuário.

#### *4.2.1 Organização de um Web* **Site**

Além da elaboração das páginas, das informações e principalmente dos links que serão disponibilizados, devem ser adotados procedimentos, principalmente os de organização física do *Web Site*, ou seja, a organização das páginas. Independente de qual estrutura será utilizada, é fundamental manter uma organização hierárquica das informações disponibilizadas a fim de permitir que o usuário do *site* mantenha-se nele o maior tempo possível (SILVA, 1999).

Existem algumas estruturas de informação que são padrões, mas que devem ser vistas e adaptadas para o desenvolvimento de um *Web Site*, dentre elas destaca-se: seqüencial, grade, hierarquia e teia (FIGURA 2).

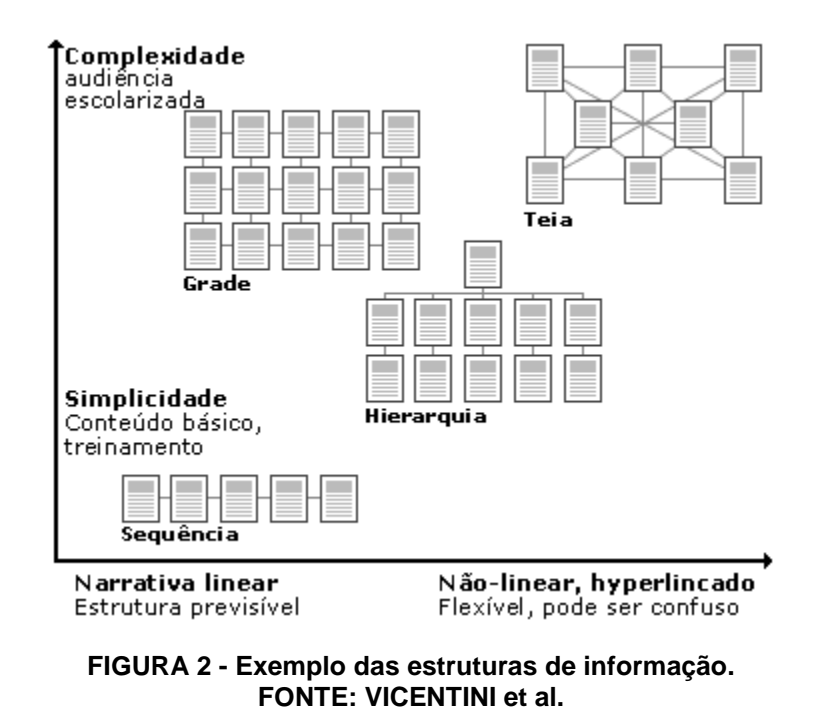

# *4.2.2 Metodologia DADI*

A metodologia de desenvolvimento DADI abrange as fases de Definição, Arquitetura, Design e Implementação de um *Web Site*. Como toda metodologia esta também está sujeita à modificações e constante evolução.

Não é intenção deste trabalho apresentar na íntegra a metodologia DADI, apenas indicar os tópicos principais nela descritos.

## *4.2.2.1 Definição*

Nesta etapa de elaboração do *Web Site* é onde ocorre, por meio de uma primeira reunião, a discussão das idéias iniciais, ou seja, o primeiro contato com o material e as informações que serão disponibilizadas no *Web Site*.

Tópicos a serem observados:

- § Objetivos objetivo do *Web Site* e resultados para o cliente;
- § Levantamentos de Fontes coleta de textos impressos ou digitalizados, imagens, logotipos que poderão ser utilizados;
- § Análise do conteúdo com o material coletado, selecionar o que é de interesse e que deve constar do *Web Site*;
- § Análise do contexto observar em que cenário o *Web Site* que está sendo desenvolvido está inserido – é aconselhável visitar alguns *Web Site* já disponíveis da mesma área;
- § Público alvo e tecnologias empregadas utilizar as tecnologias mais modernas disponíveis na rede nem sempre é o mais correto, é necessário conhecer o perfil do público alvo, identificando qual é o equipamento que esse público utiliza, além de situar o público no contexto sócio-cultural e econômico;
- § Protótipo e Aprovação apresentar um protótipo do *Web Site* proposto contendo alguns elementos de design e um primeiro nível de navegação.

## *4.2.2.2 Arquitetura*

Fase em que todas as informações levantadas na etapa anterior devem ser analisadas, determinando a relevância do material recolhido, a estrutura da informação e a definição das prioridades (hierarquia) em que estas informações deverão ser apresentadas.

Pontos importantes:

- Definição da "Mensagem do Site" é o que foi considerado como objetivo do *site*, e a forma de apresentação;
- § Estrutura da Informação agrupar as informações, identificando-as e separando em blocos organizados por seções ou assuntos principais;
- § Recursos de Interface (layout) para cada bloco de informações definido, utilizar os recursos que a interface nos oferece, determinando a melhor forma de apresentar estas informações considerando diferentes mídias;
- § Interatividade considerar que a interatividade deve se encaixar perfeitamente ao contexto do *site*;
- § Acessibilidade é compreendida como a liberdade de acesso independente do navegador (Internet Explorer®, Firefox® e Netscape®), sem prejuízo ao conteúdo;
- § Navegabilidade definir um processo de navegação pela interface, pelo qual o visitante poderá navegar, que poderá ser um trajeto exploratório e interativo de tal forma que o navegante vai descobrindo aos poucos suas diversas informações, funções, serviços e produtos disponíveis. O menu principal deve

aparecer na mesma posição e em todas as páginas, assegurando uma fácil localização.

## *4.2.2.3 Design*

Após a definição da estrutura do *Web Site* e a sua funcionalidade, o próximo passo é a definição da proposta gráfica.

Pontos relevantes a serem observados:

- § Legibilidade diz respeito às características das informações apresentadas na tela que possam dificultar ou facilitar a leitura, tais como contraste entre tipografia e fundo, tamanho da fonte, espaçamento entre palavras e entre linhas de texto, entre outros.
- Redação e textos lembrar que a forma de apresentação de textos na rede deve estar de tal forma apresentada e voltada para um usuário que não dispõe de tempo e paciência para ler textos demasiadamente extensos;
- § Criação de Imagens os formatos normalmente utilizados são as extensões GIF e/ou JPG, com isso as imagens já identificadas na fase inicial deverão ser transformadas nestes padrões;
- § Tratamento de outras mídias pode se utilizar nas páginas do *Web Site* opções com som e vídeo. Para disponibilizar estas mídias são necessárias ferramentas específicas de captação, tratamento e disponibilização, sendo imprescindível informar ao usuário a necessidade de alguma mídia específica para o acesso;
- § Outras tecnologias além do HTML tradicional, podem ser utilizadas ferramentas de desenvolvimento e descrição como VRML – Virtual Rality Modelling Languagen, Flash (animação) da Macromedia entre outros.

# *4.2.2.4. Implementação*

Considerada como etapa final do desenvolvimento do *Web Site*, com isso o *site* é disponibilizado na rede. As páginas finalizadas, antes de sua disponibilização final, deverão ser testadas em diferentes browsers e realizar os ajustes necessários.

Pontos importantes a serem observados:

§ Programação – etapa de finalização e integração de todas as páginas, verificação de todos os links, entre outros;

- § Testes de Interface verificação final de todo o *Web Site*, verificando a funcionalidade da interface. São verificados também a visualização e a navegabilidade do *Web Site*;
- Definição do servidor definir o hardware e os softwares necessários antes da instalação final.
- Definição do endereço URL é o que indica a entrada no *Web Site*, podendo aparecer como um domínio (p.ex.: www.eafmuz.gov.br) ou sublocado (p.ex.: www.eafmuz.gov.br/cafenaescola);
- § Upload de arquivos após a definição do servidor e do domínio, deve-se transferir todos os arquivos para a máquina onde ficará instalado o *Web Site*;
- Lançamento do *Web Site* realizar um trabalho de divulgação, utilizando vias impressas e a própria rede para a divulgação do endereço do *Web Site*.

# **5. METODOLOGIA**

Para a construção das páginas Web, foi utilizado softwares de desenvolvimento visual "Fireworks", responsável pela projeção, integração e otimização gráfica, o "Flash", responsável pelas animações e o programa "Dreamweaver", responsável pela criação dos códigos na linguagem  $HTML^1$ . Também utilizou-se como referência uma metodologia de desenvolvimento, abrangendo as fases de Definição, Arquitetura, Design e Implementação (DADI). Como toda metodologia esta também está sujeita à modificações e constante evolução.

Para a organização das páginas foi adotado o modelo de hierarquia (FIGURA 3). Devido a este esquema de organização ser particularmente mais apropriados para o *Web Site* em questão, onde o *site* é organizado através de uma página inicial (home page). A maioria dos usuários está familiarizada com diagramas. Deste modo, este tipo de organização também impõe uma disciplina útil em sua própria abordagem analítica para seu conteúdo, como hierarquia só trabalha bem quando você tiver organizado seu material completamente. Desde então diagramas hierárquicos são familiares no ambiente tanto corporativo quanto institucional.

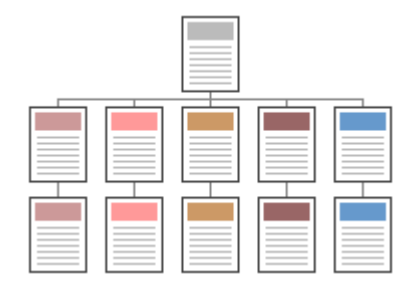

**FIGURA 3 - Modelo hierárquico do Web Site empregado no trabalho. FONTE: VICENTINI et al.** 

Durante todo processo de construção do *Web Site* buscou-se criar um recurso tecnológico que atuasse com a finalidade de colaborar para o processo informacional e de atenção à cafeicultura, tanto do meio acadêmico, como para profissionais do agronegócio café.

<sup>1</sup> Linguagem padrão para criação de páginas em um *site*. Derivada da linguagem SGML (Standard Generalied Markup Language) consiste num conjunto de códigos, denominados tags ou marcas, inseridos entre parenteses angulares < > e que determinam a função de cada elemento da página.

Outra preocupação foi tornar o material informacional o mais acessível possível a todas as camadas da sociedade, independentemente do grau de instrução das pessoas.

A resolução escolhida foi a 800 x 600 (valores em pixel), que embora haja resoluções superiores, ainda continua sendo empregada devido ao grande número de usuários que a utilizam, permitindo que a resolução não seja impedimento para acesso.

# **6. RESULTADOS**

## **6.1 Conteúdo**

## *6.1.1 Cabeçalho*

Na parte superior do *site* está disposto o "cabeçalho" (FIGURA 4) contendo um letreiro e uma animação em flash utilizando uma foto do prédio pedagógico do café. O "cabeçalho" é repetido em todas as páginas do *site*. E também anexo a ele estão dispostos 4 botões (aluno on-line, web prof, intranet e webmail) de acesso exclusivo aos alunos, professores e funcionários da escola.

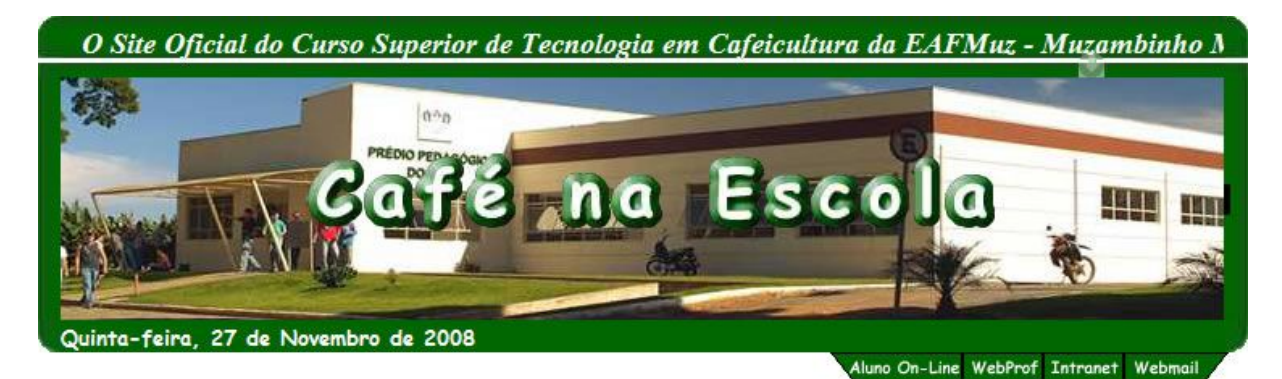

**FIGURA 4 - Cabeçalho da página (EAFMuz, Muzambinho, 2008).**

## *6.1.2 Menu*

Abaixo do cabeçalho localizado na parte esquerda da página encontra-se o "menu" que dispõe de 9 botões principais (FIGURA 5): Página inicial; EAFMuz; O curso; Calendário; Curiosidades; Notícias; Receitas; Trabalhos; Galeria de fotos; Fale conosco.

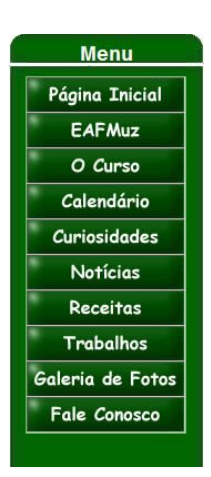

**FIGURA 5 - Menu (EAFMuz, Muzambinho, 2008).**

## **6.2 Principais páginas**

#### *6.2.1 Página inicial*

Na página inicial (FIGURA 6) do *Web site*, é disponibilizado um quadro geral com as últimas notícias, curiosidades, receitas, informações sobre o tempo, cotação do café nas principais bolsas do mundo (BM&F, Down Jones e New York) e valor do dólar. Além de um local que divulga aos alunos do curso o resumo das provas do mês. A página também conta com um medidor de acessos do *site* utilizando um recurso de "RSS" e uma enquete, com assuntos diversos, onde o usuário tem a possibilidade de interagir, dando a sua opinião referente ao assunto em questão e consultar o resultado.

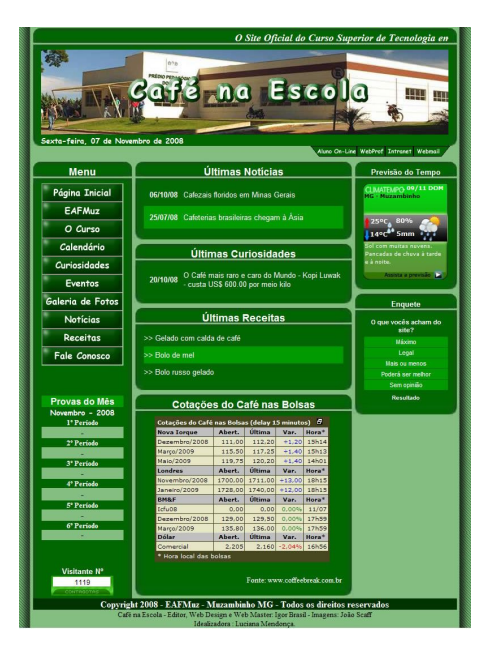

**FIGURA 6 - Página inicial (EAFMuz, Muzambinho, 2008).**

## *6.2.2 O curso*

O destaque do *Site* está na divulgação do curso "Superior de Tecnologia em Cafeicultura". A página "O curso" (FIGURA 7) traz informações sobre o curso, mercado de trabalho, grade curricular, entre outros.

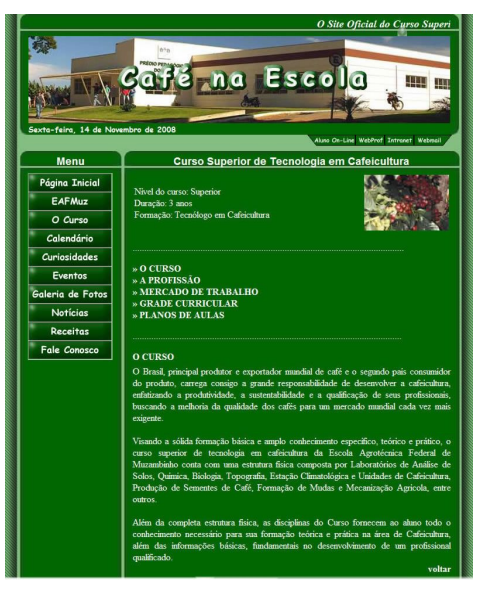

**FIGURA 7 - Página com informações sobre o curso (EAFMuz, Muzambinho, 2008).**

## *6.2.3 Galeria de fotos*

Na página de "galeria de fotos" (FIGURA 7) estão disponíveis fotos da EAFMuz e ainda possibilita a inclusão de fotos sobre eventos relacionados ao curso de "Tecnologia em Cafeicultura", entre outros.

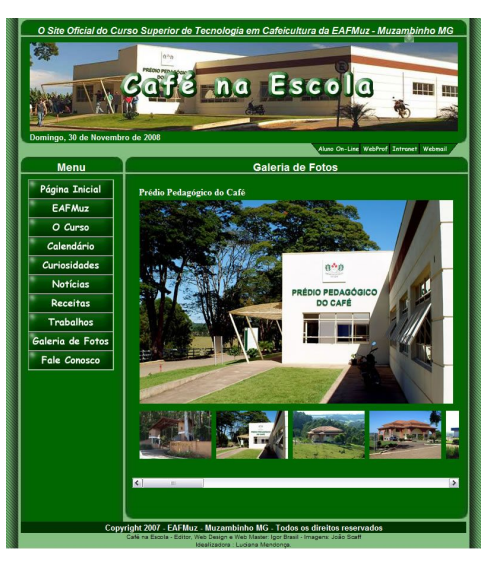

**FIGURA 8 - Página galeria de fotos (EAFMuz, Muzambinho, 2008).**

### *6.2.4 Calendários*

A site conta também com calendários (FIGURA 9) de auxílio aos alunos do curso de "Tecnologia em Cafeicultura", que traz informações sobre datas das provas, trabalhos e eventos referentes aos períodos.

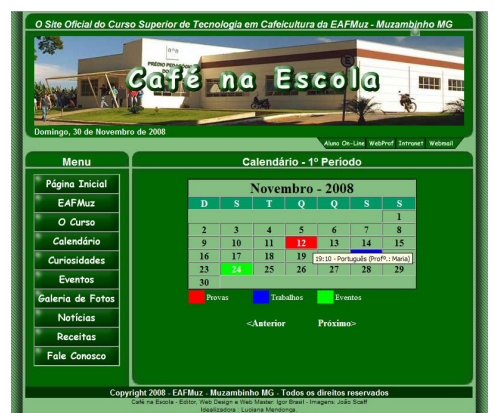

**FIGURA 9 - Página de calendários (EAFMuz, Muzambinho, 2008).**

## *6.2.5 Fale conosco*

A página "fale conosco" (FIGURA 10) dispõe de um formulário, no qual o usuário poderá entrar em contato com a administração do site, para requisitar informações, dar sugestões, críticas, entre outros.

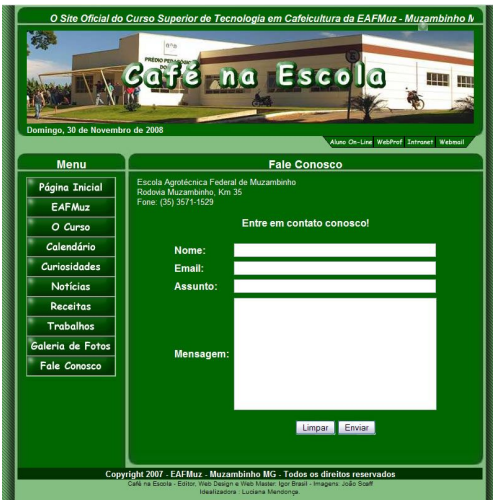

**FIGURA 10 - Página para contato (EAFMuz, Muzambinho, 2008).**

# **7. CONCLUSÃO**

O constante avanço tecnológico e científico possibilita modificações significativas nas mais diversas atividades que o homem desempenha, de tal modo que o setor cafeeiro não pode ficar à margem deste processo. Neste sentido, a ciência da informação através da Web avança permitindo além do desenvolvimento do conhecimento em cafeicultura a autonomia do usuário em buscar as informações de acordo com suas necessidades.

Levando em consideração o pouco conhecimento da população sobre a cafeicultura e sua importância na economia. O *site,* através da web, funciona como uma ferramenta de suporte ao cafeicultor, divulgação do curso Superior de "Tecnologia em Cafeicultura" e assim possibilitando ampliar ainda mais o horizonte do agronegócio café.

# REFERENCIAS BIBLIOGRÁFICAS

**A RNP e a história da** *Internet* **brasileira**. Disponível em: <http://www.rnp.br/noticias/imprensa/2002/not-imp-marco2002.html> Acesso em: 26 out. 2008.

CAMPOS, Jurema Iara. **Dia 24 de maio é o Dia Nacional do Café**, 2005. Disponível em: <http://www23.sede.embrapa.br:8080/aplic/cafenews.nsf/f66e4ae353d4b87e03256b1700494349/7b9 4e571f662c9768325700b004be278?OpenDocument> Acesso em: 08 set. 2008.

CASTELLS, Manuel. **A galáxia da internet: reflexões sobre a internet, os negócios e a sociedade**. Rio de Janeiro: Jorge Zahar Editor, 2003. 243 p.

CASTRO NETO, Miguel; PINTO, Pedro Aguiar; COELHO, José Paulo Pimentel - **Tecnologias de informação e comunicação e a agricultura**. 106 p. 2005.

December, J., e N. Randall. 1995. **The World Wide Web unleashed**. Indianapolis: Sams Publishing.

Horton, W. K. 1994. **Designing and writing online documentation**, 2ª edição. New York: Wiley.

*Internet* **history and related information, including information from many creators of the**  *Internet*. Disponível em: <http://www.living*Internet*.com/tindex\_i.htm> Acesso em: 26 out. 2008.

*INTERNET* USAGE STATISTICS - The Big Picture (em inglês). *Internet* **World Stats**. Disponível em: <http://www.internetworldstats.com/stats.htm> Acesso: 07 nov. 2008.

KLOTZ, Jennifer-Claire V., **How to Direct-Market Farm Products on the Internet, United States Department of Agriculture**, 2002. <http://www.ams.usda.gov/directmarketing/internetmarketingf.pdf> Acesso em: 04 out. 2008.

SILVA, E.L. **Arquitetura de WEB***site***s**, 1999. Disponível em: <http://www.ccuec.unicamp.br/treinamentos/web*site*s/1.html> Acesso em: 05 nov. 2008.

VICENTINI, Luiz Atílio e MILECK Luciângela Slemer. **Desenvolvimento de sites na web em unidades de informação: metodologias, padrões e ferramentas**, 1999. 15p.